pcwdld.com

# **Perl Cheat Sheet Updated for 2022 - From Functions to CL Commands!**

*Hitesh J*

16-20 Minuten

#### **Perl stands for "Practical Extraction and Reporting**

**Language"** and is a high-level, general-purpose, interpreted, dynamic programming language developed by Larry Wall in 1987.

It was originally designed for text manipulation. But now, it is used for a wide range of tasks, including system administration, web development, network programming, GUI development, and more.

It supports HTML, XML, and other mark-up languages and supports third-party databases including Oracle, Postgres, MySQL, Sybase, etc. In addition, it is extensible, and there are 20,000+ third-party modules available from the Comprehensive Perl Archive Network.

A cheat sheet is a set of commands and notes that will be helpful for both beginners and professionals as a quick reference. This Perl cheat sheet will provide basic and advanced management and syntax of the Perl programming language.

# **Perl Functions**

 $\overline{\Gamma}$ 

 $\overline{\phantom{0}}$ 

A Perl function is a group of statements used to perform a specific task. It allows users to divide their code into separate parts to reuse the code defined in the function.

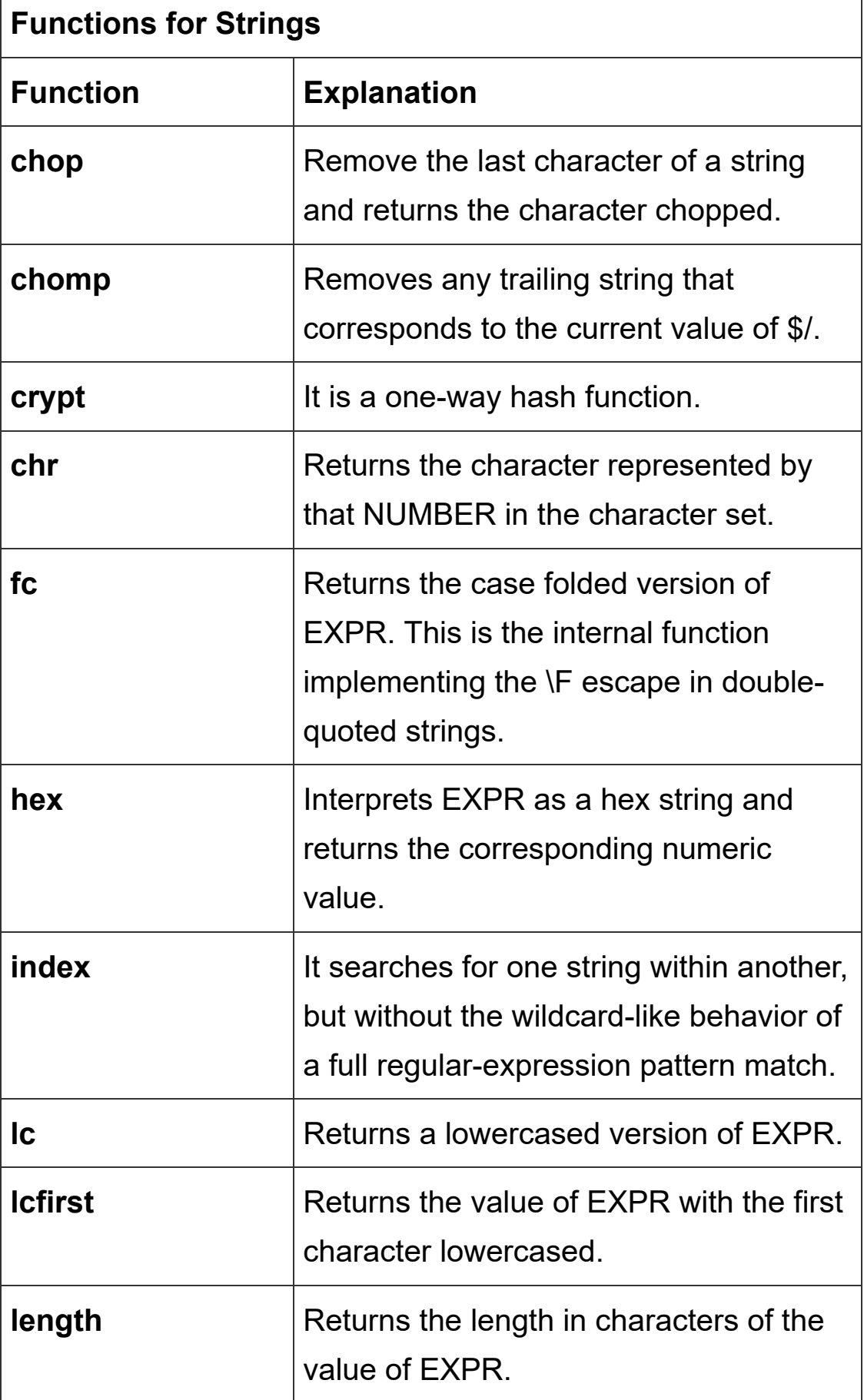

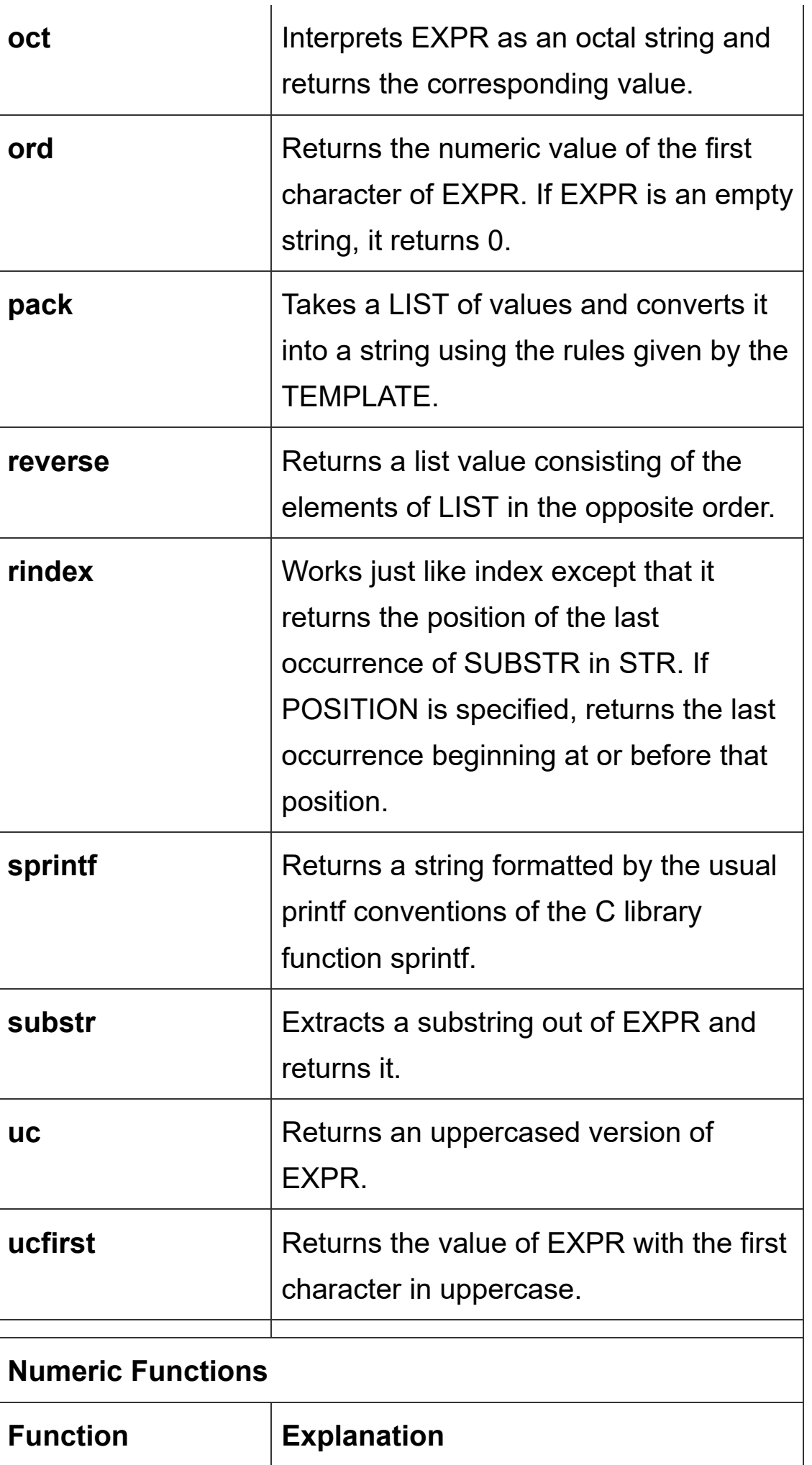

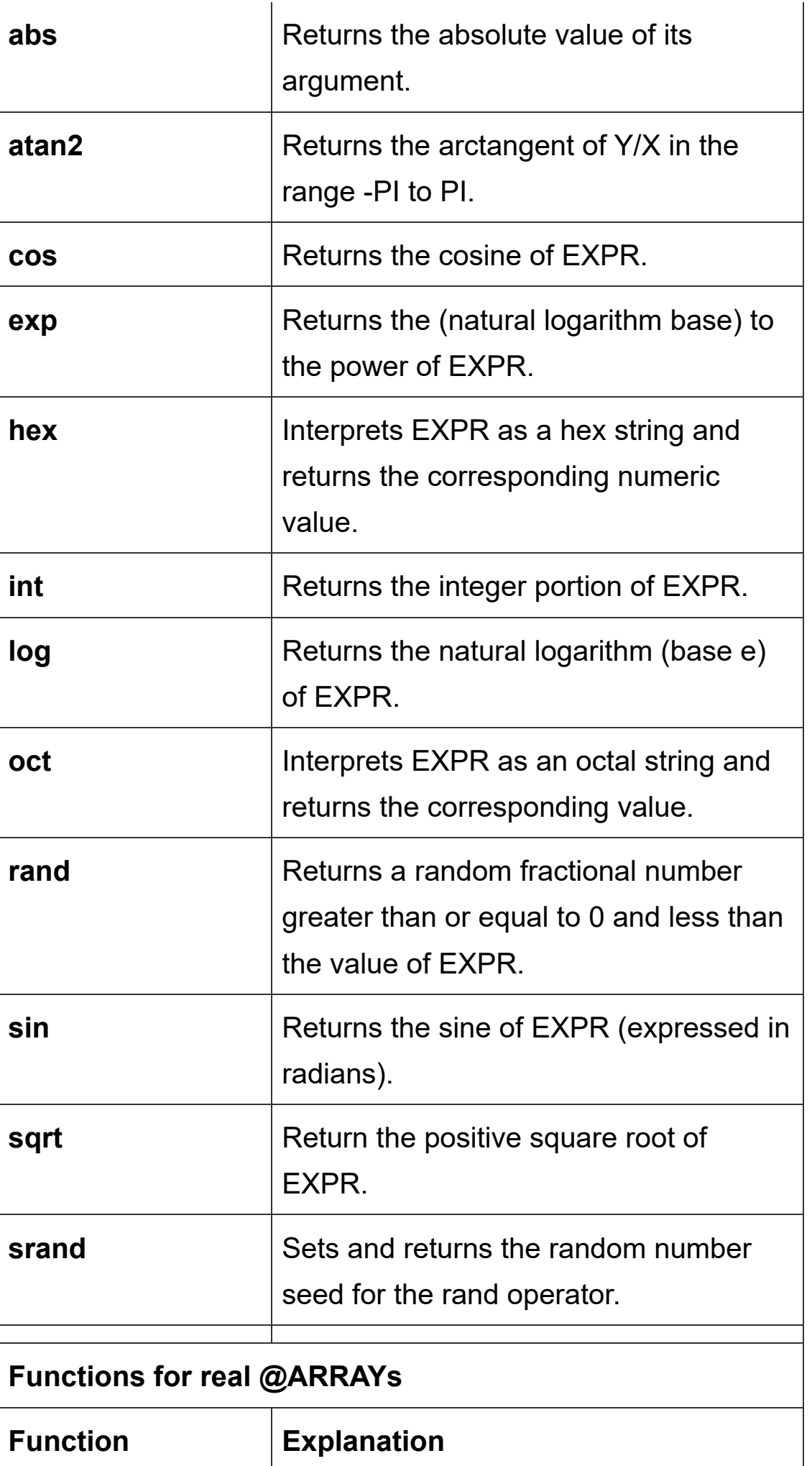

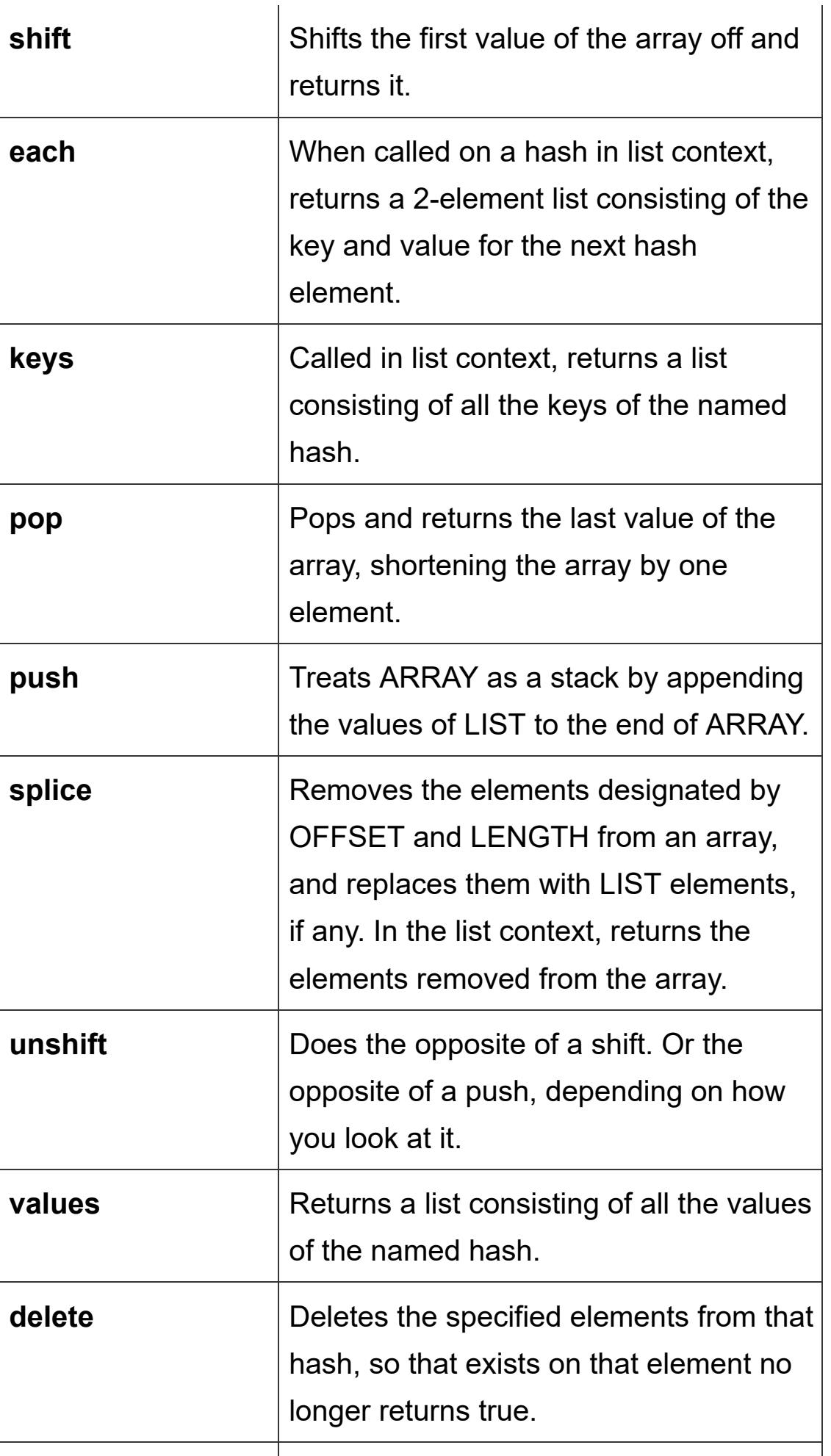

#### **Functions for list data**

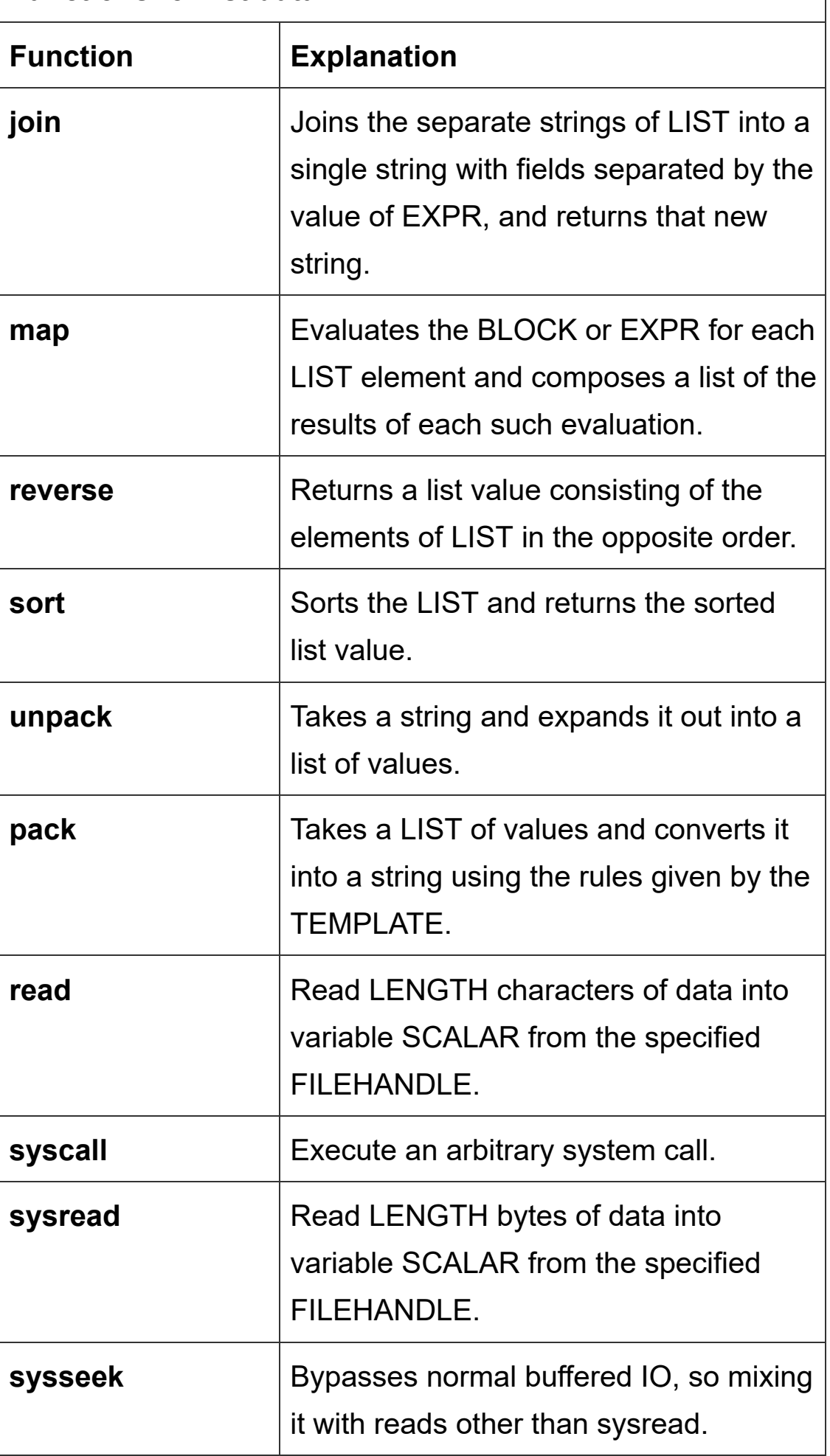

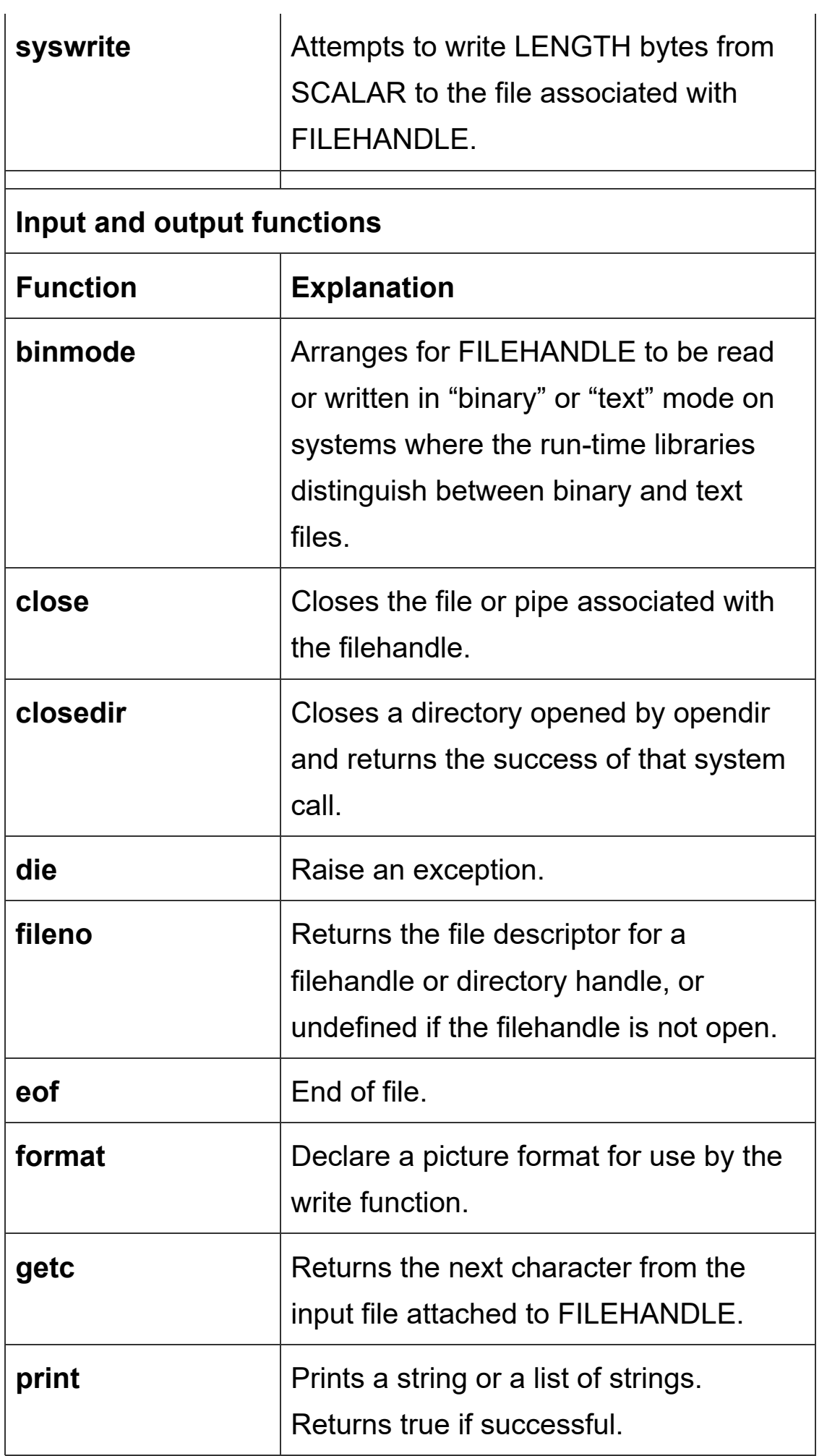

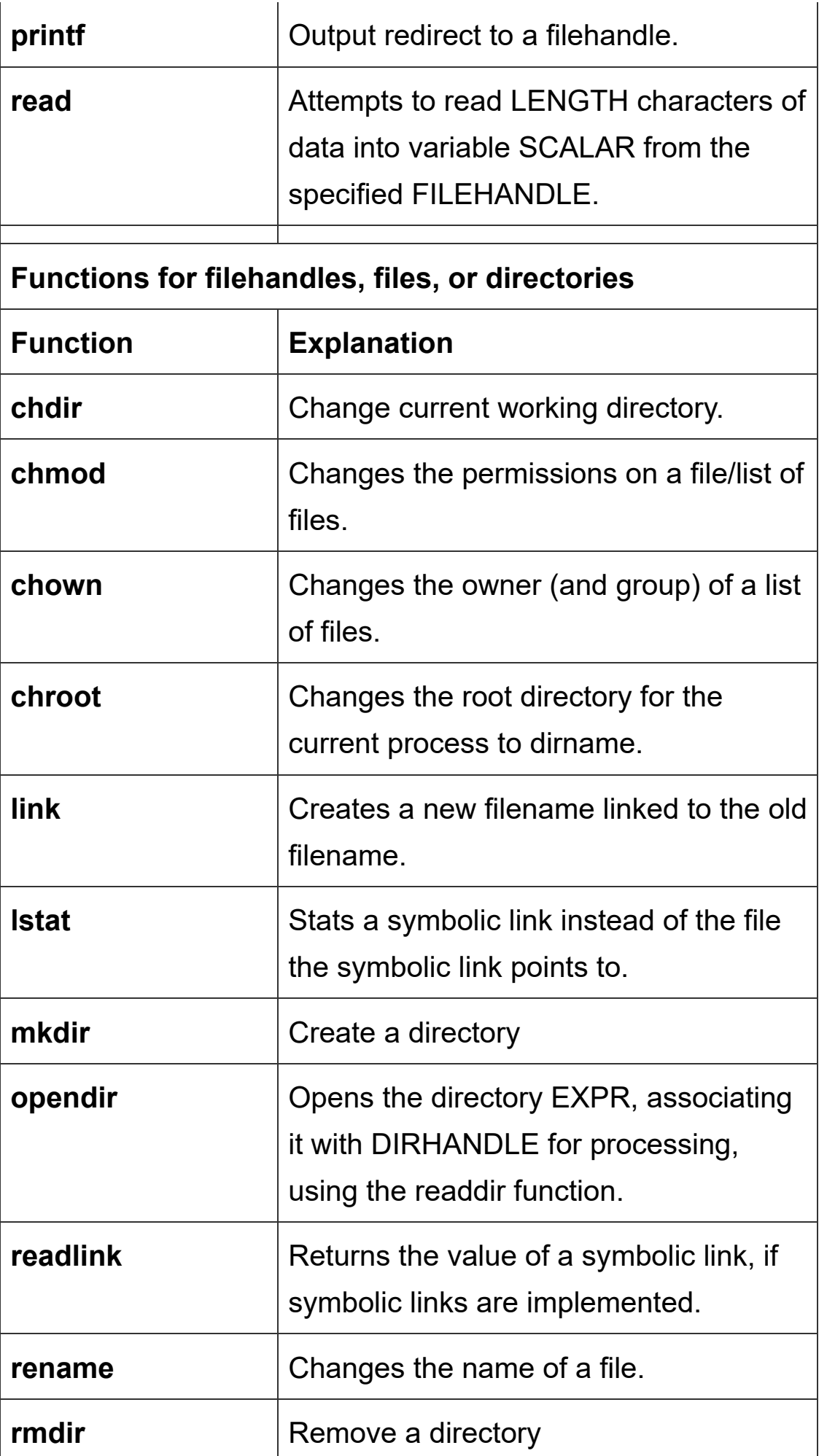

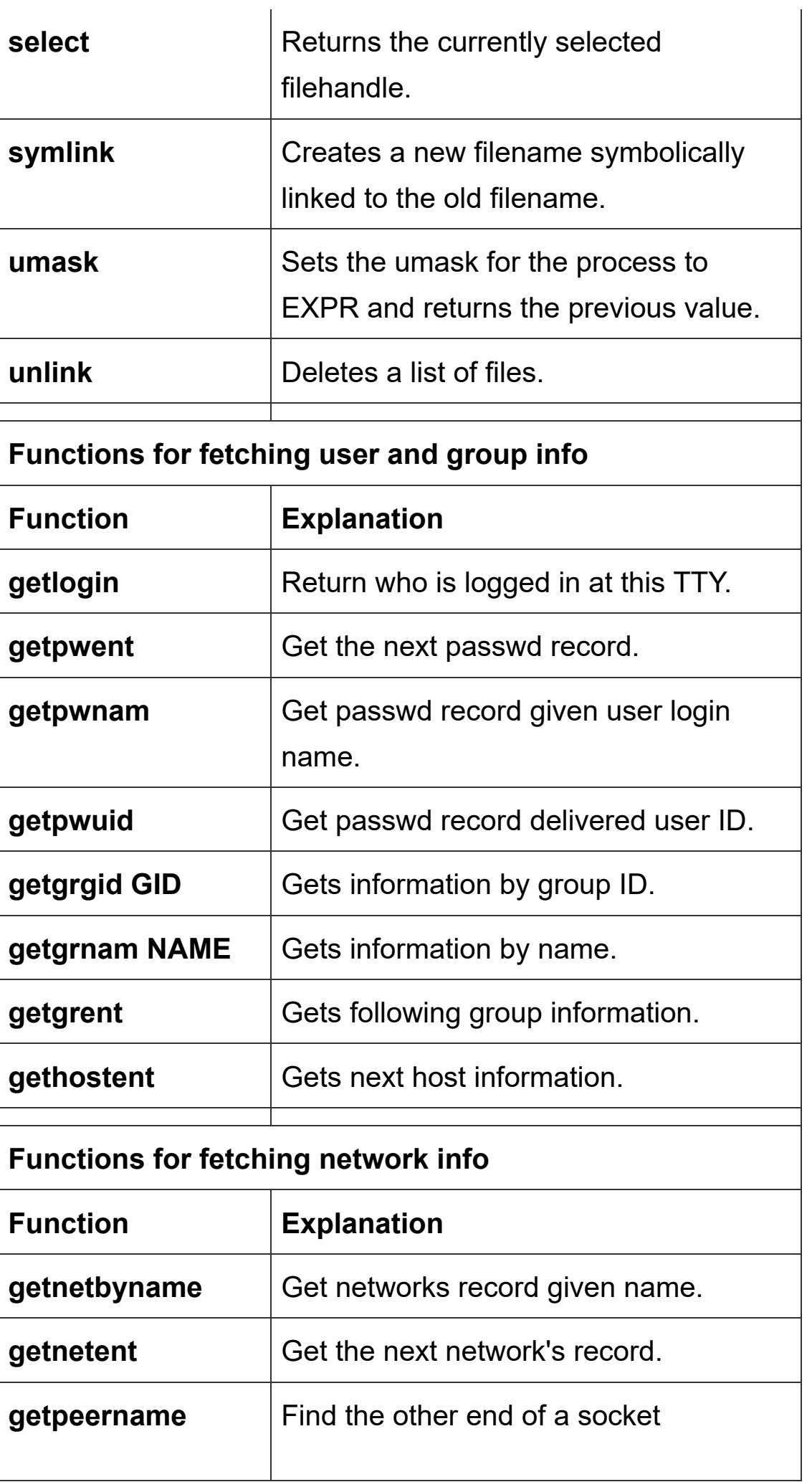

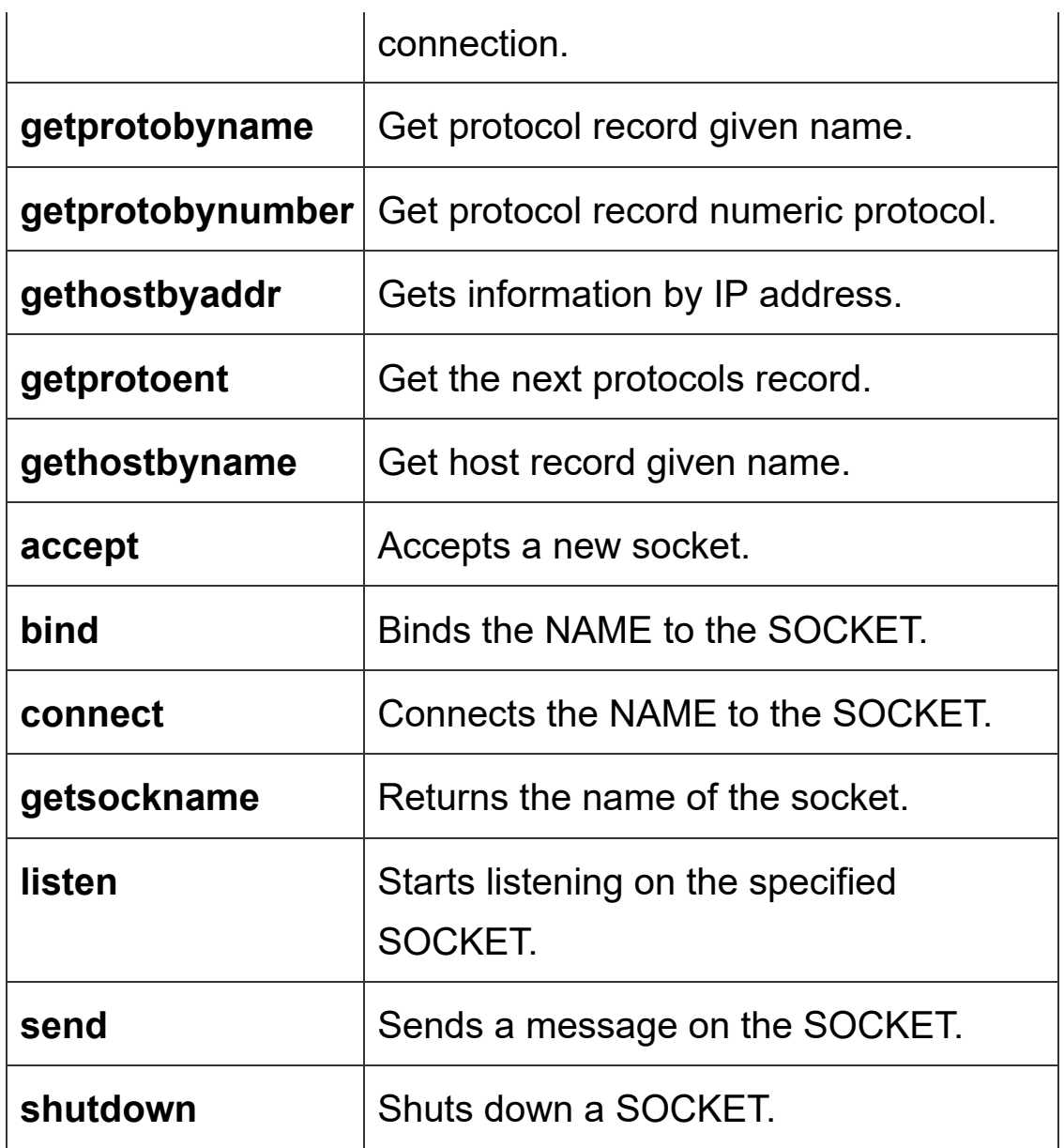

### **Comparison Operators**

Comparison operators are used for comparing operands and return a Boolean value based upon whether the comparison is true or not. Perl has two types of comparison operator sets, numeric scalar values and string scalar values.

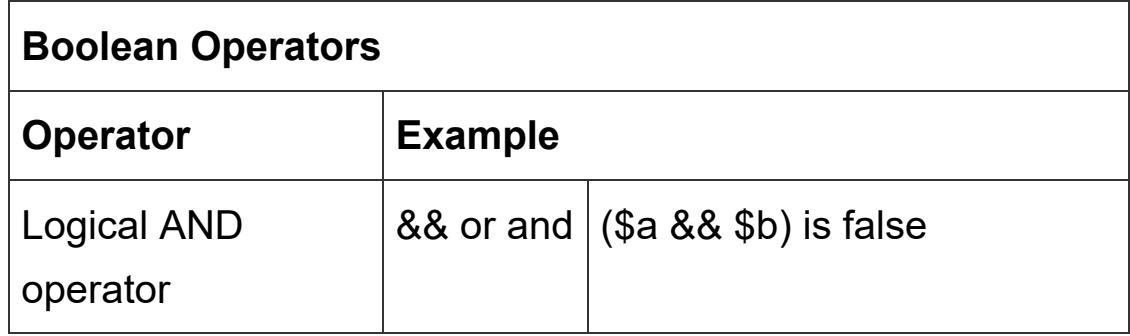

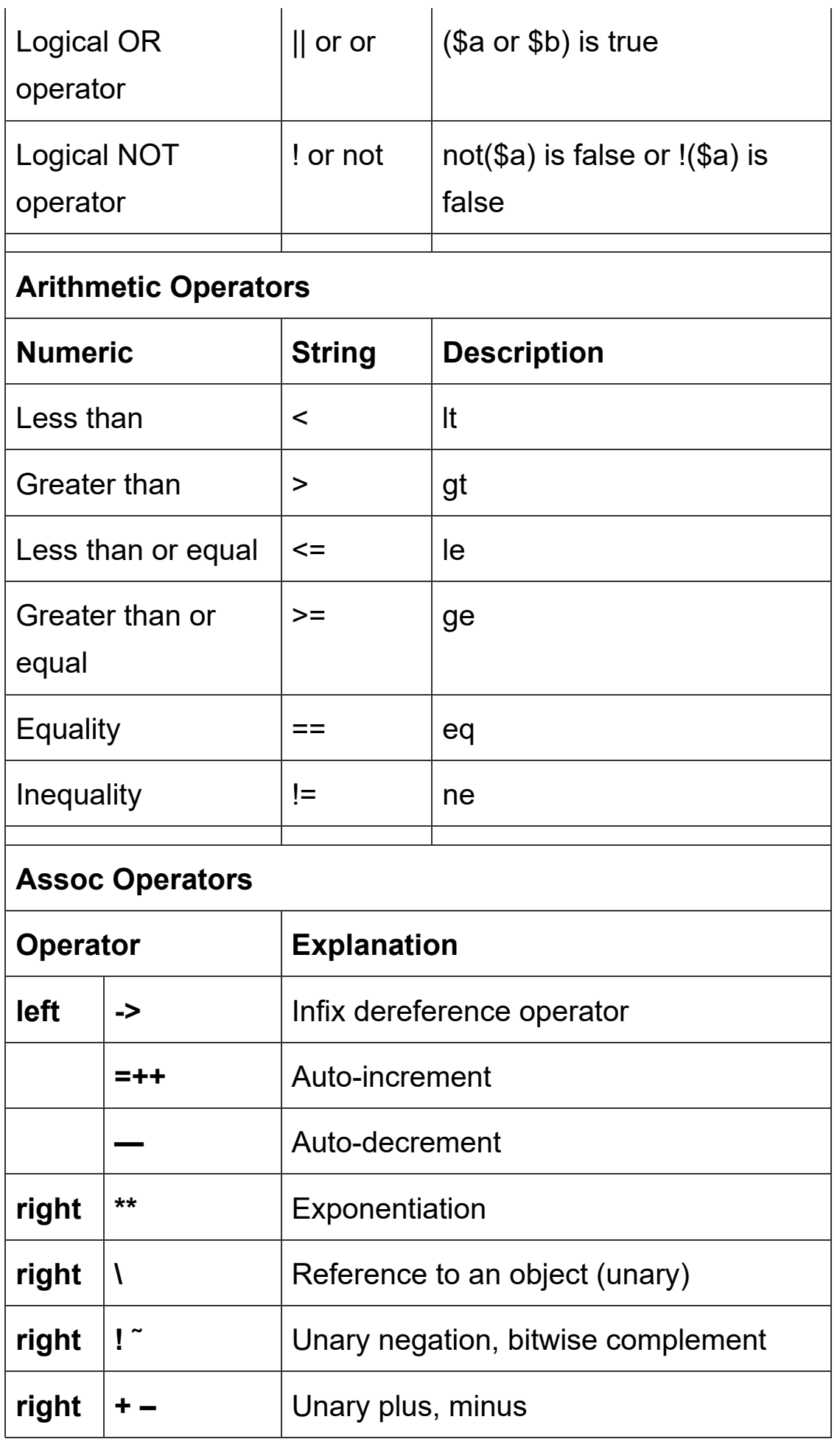

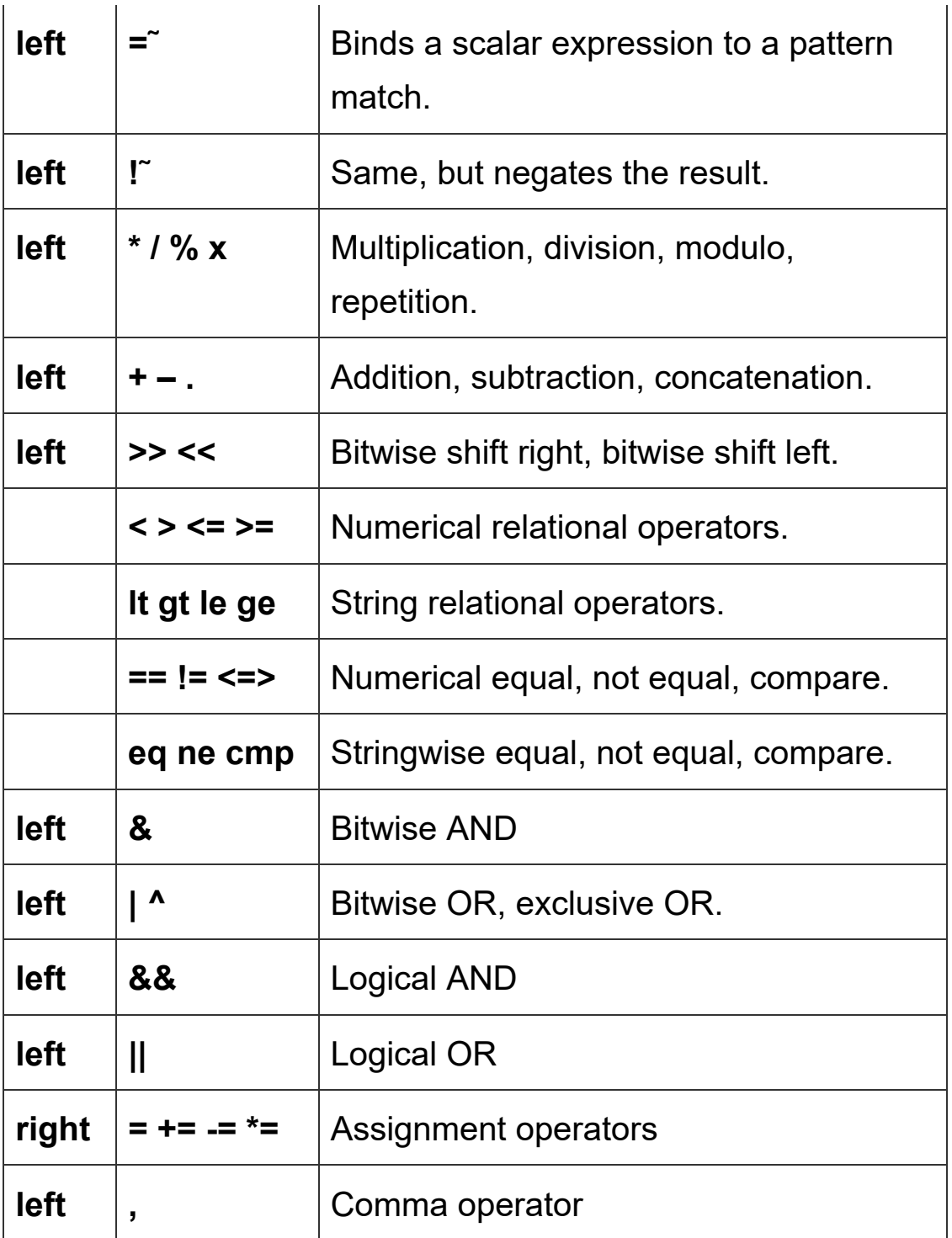

### **Regular Expressions**

Regular Expressions are an essential part of Perl Programming used for searching the specified text pattern. The following cheat sheet contains the different classes, Characters, and modifiers used in the regular expression.

#### **Character Classes**

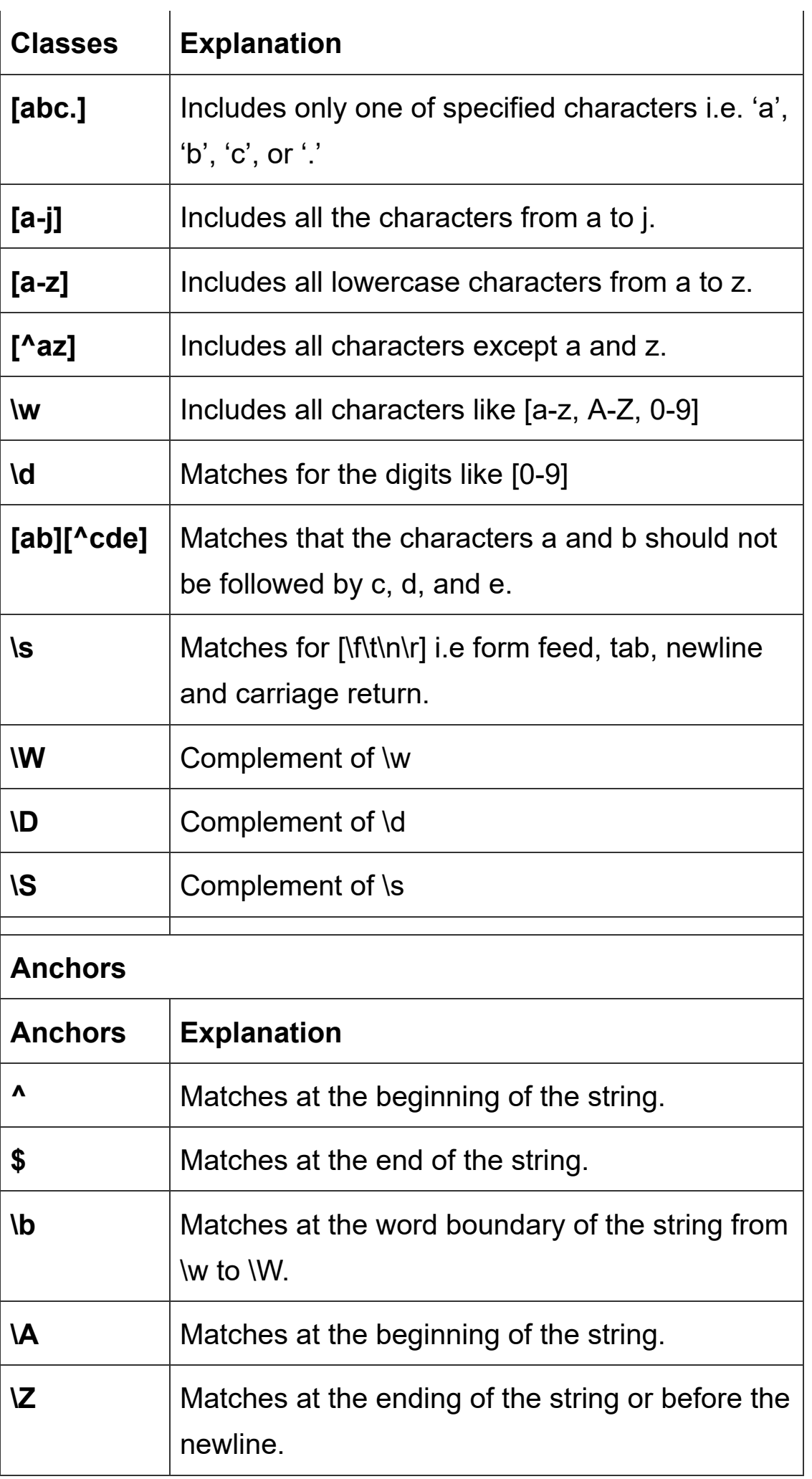

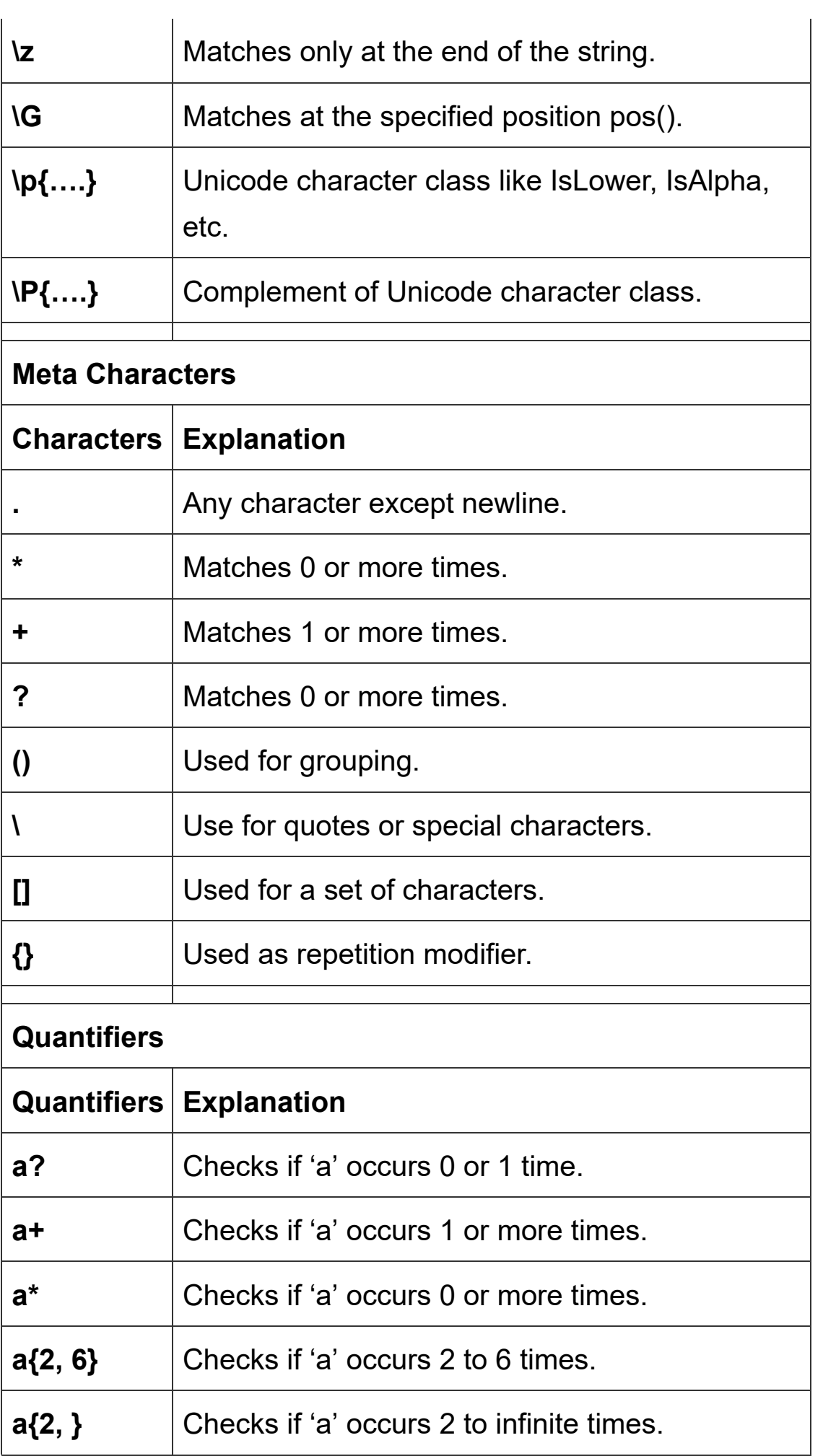

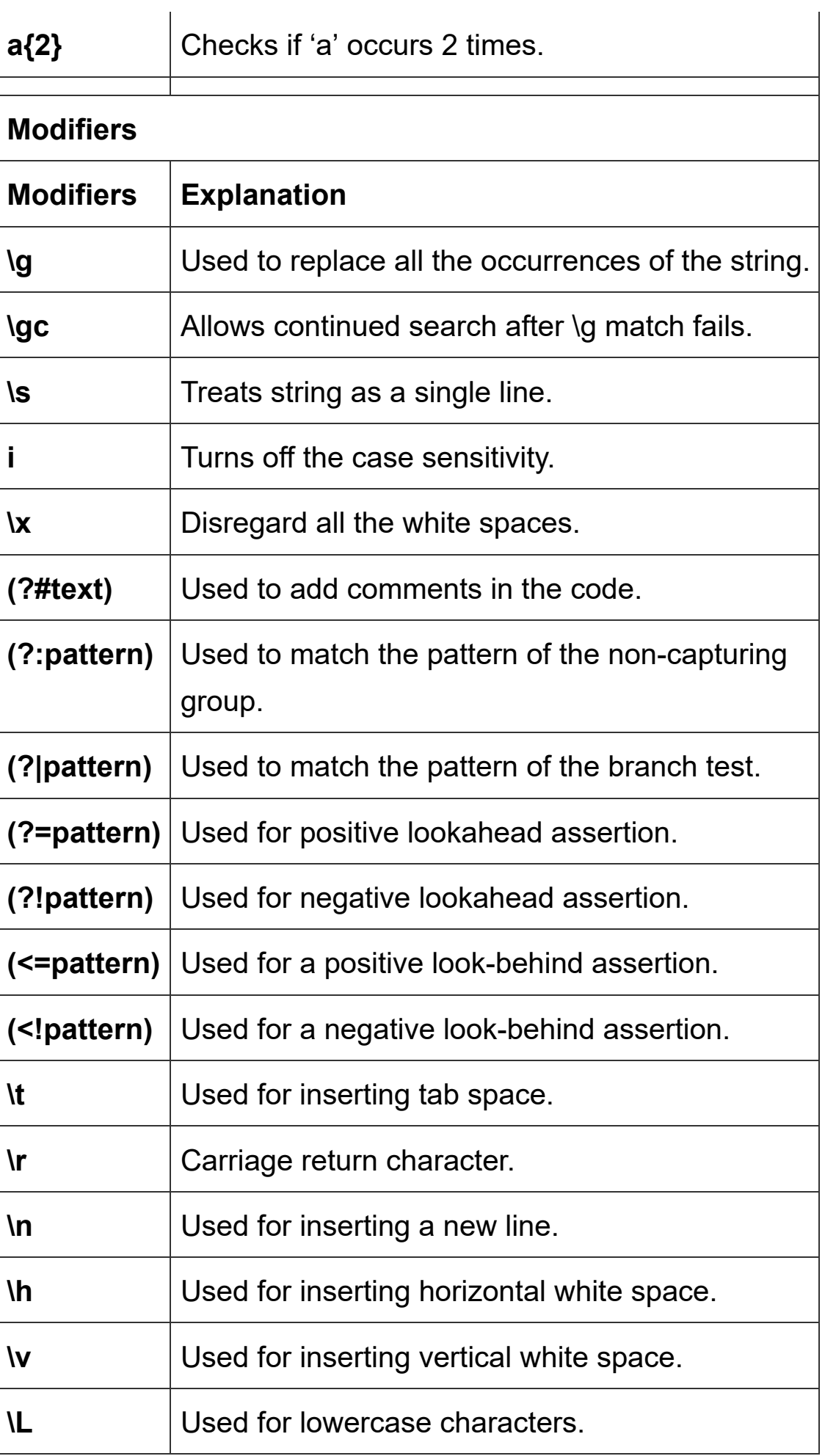

**\U** Used for upper case characters.

### **Variable and Special Variables**

Variables are the reserved memory locations used to store and manipulate data throughout the program. When a variable is created, it occupies memory space. Perl provides three types of variables, scalars, lists, and hashes. They are used to manipulate the corresponding data types, including scalars, lists, and hashes.

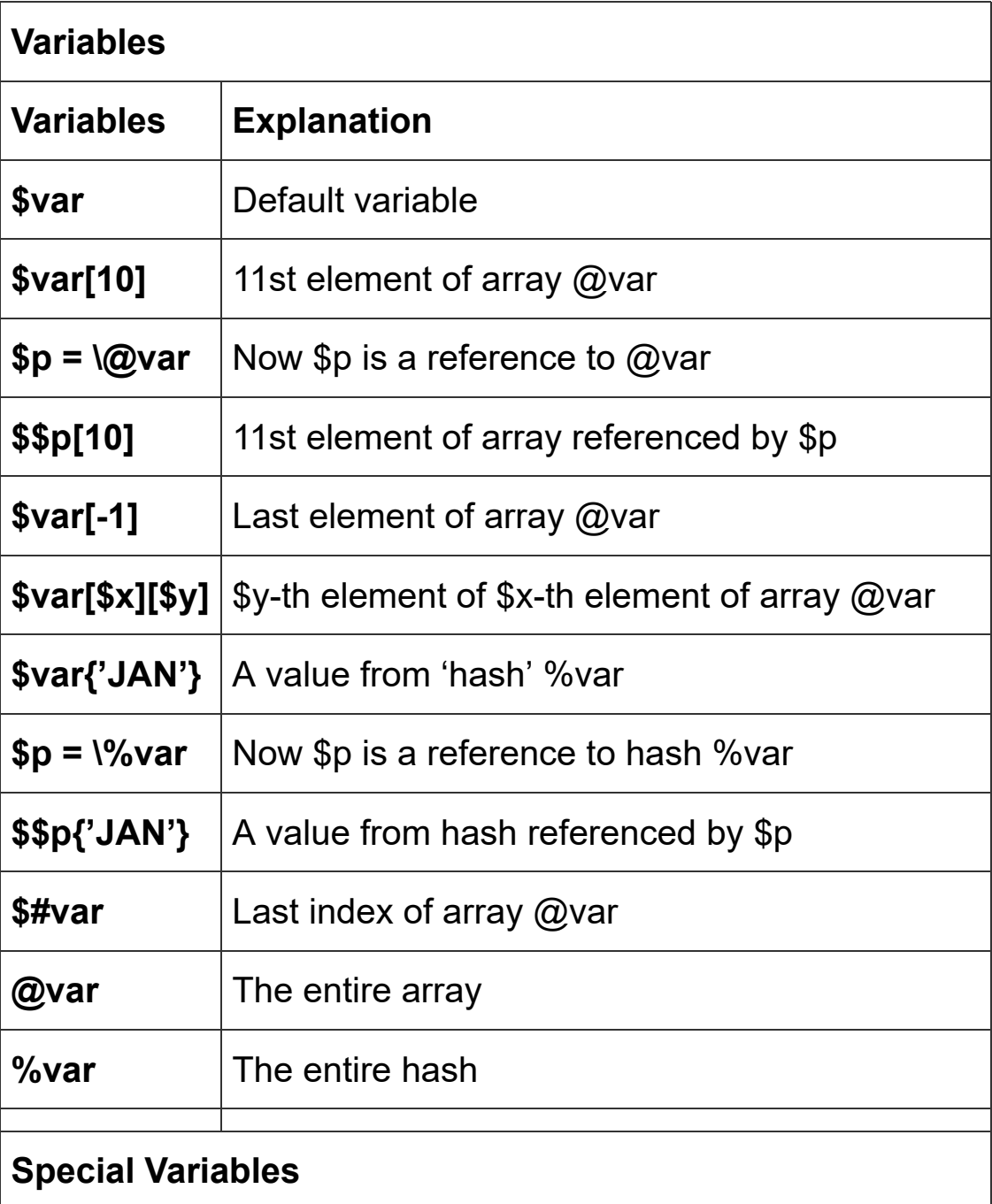

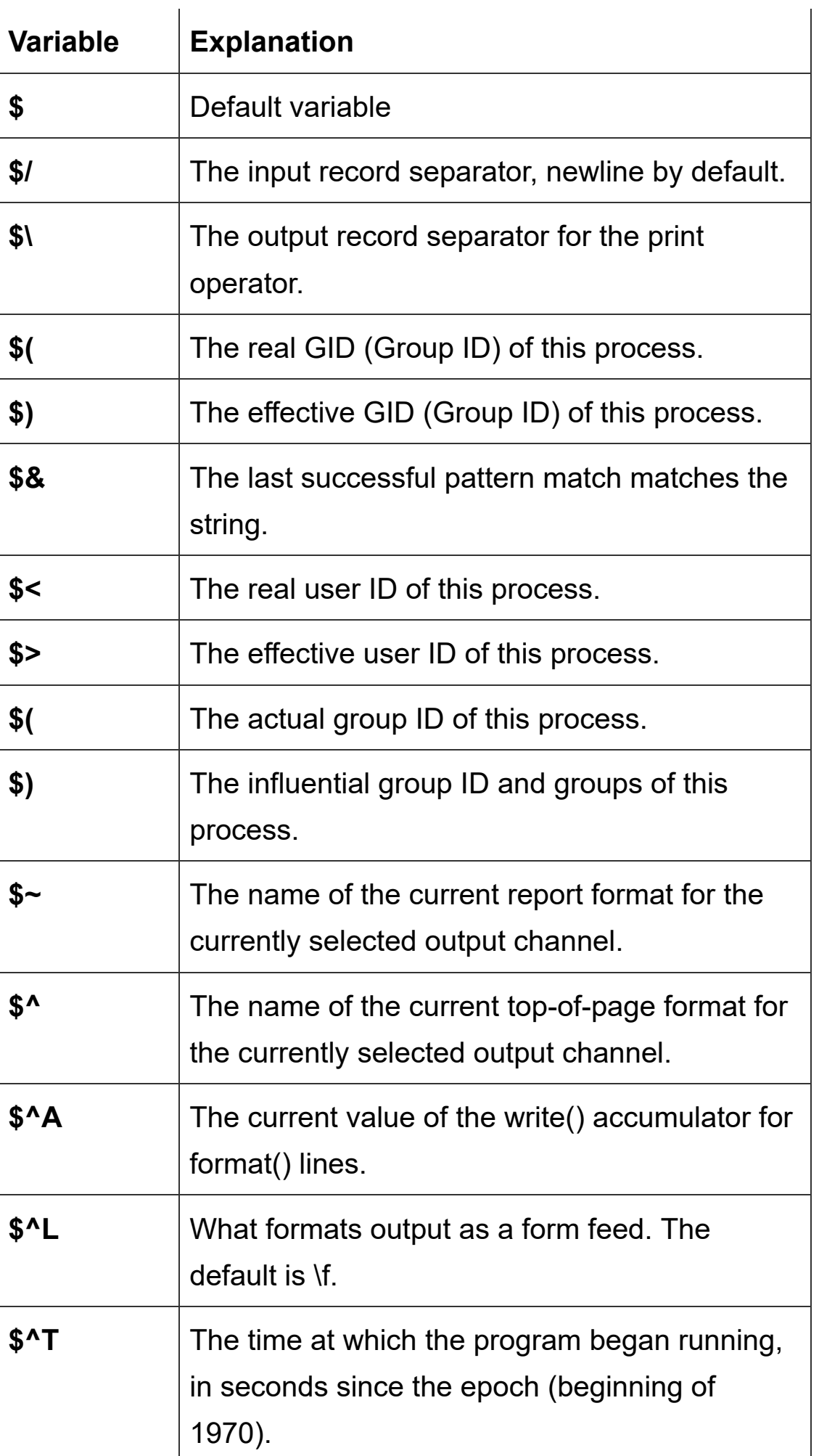

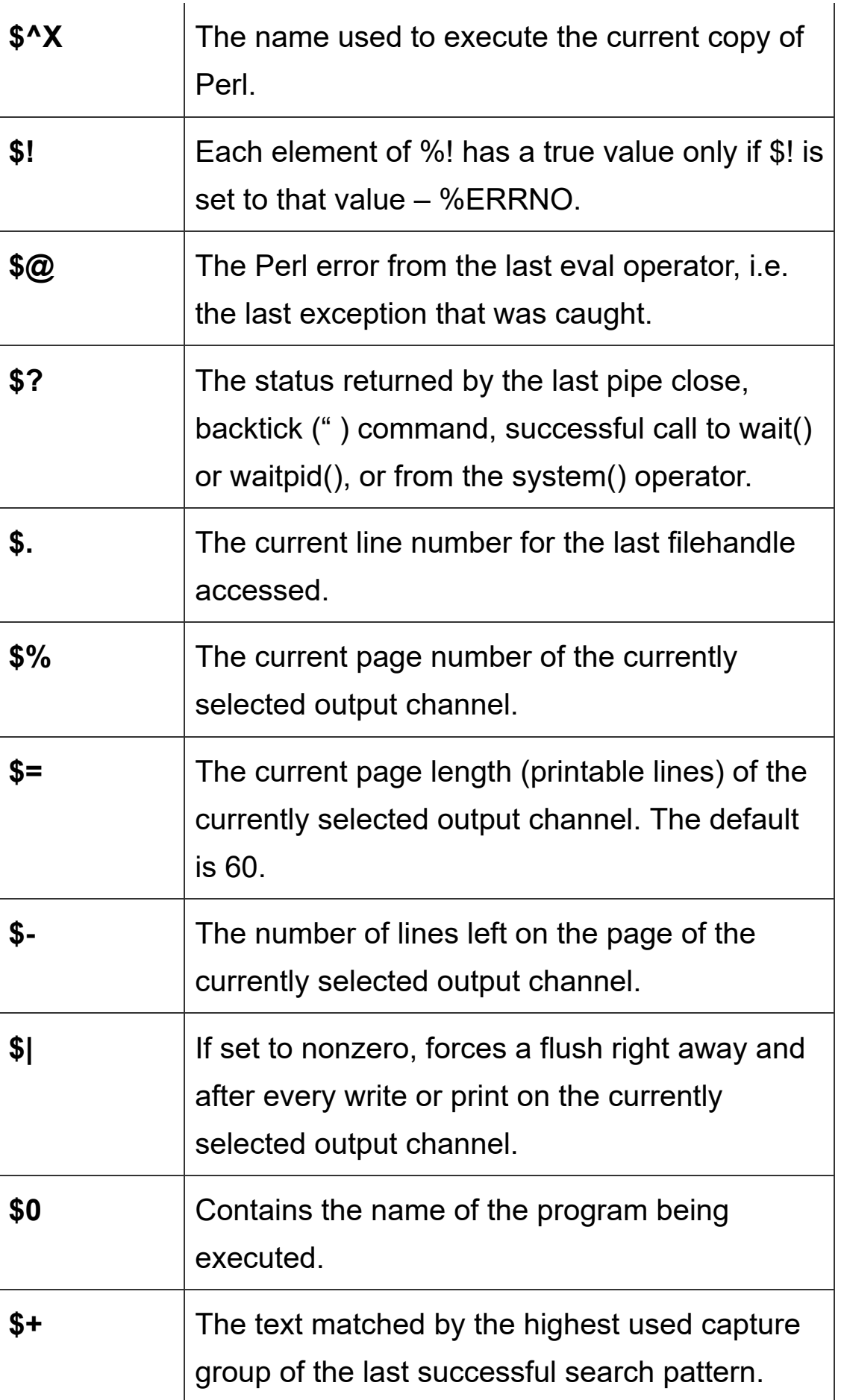

# **Command-line options**

Perl comes with a wide range of command-line options that can be used to turn on or turn off different behaviors. You can create one-off command-line scripts to make your programs more concise.

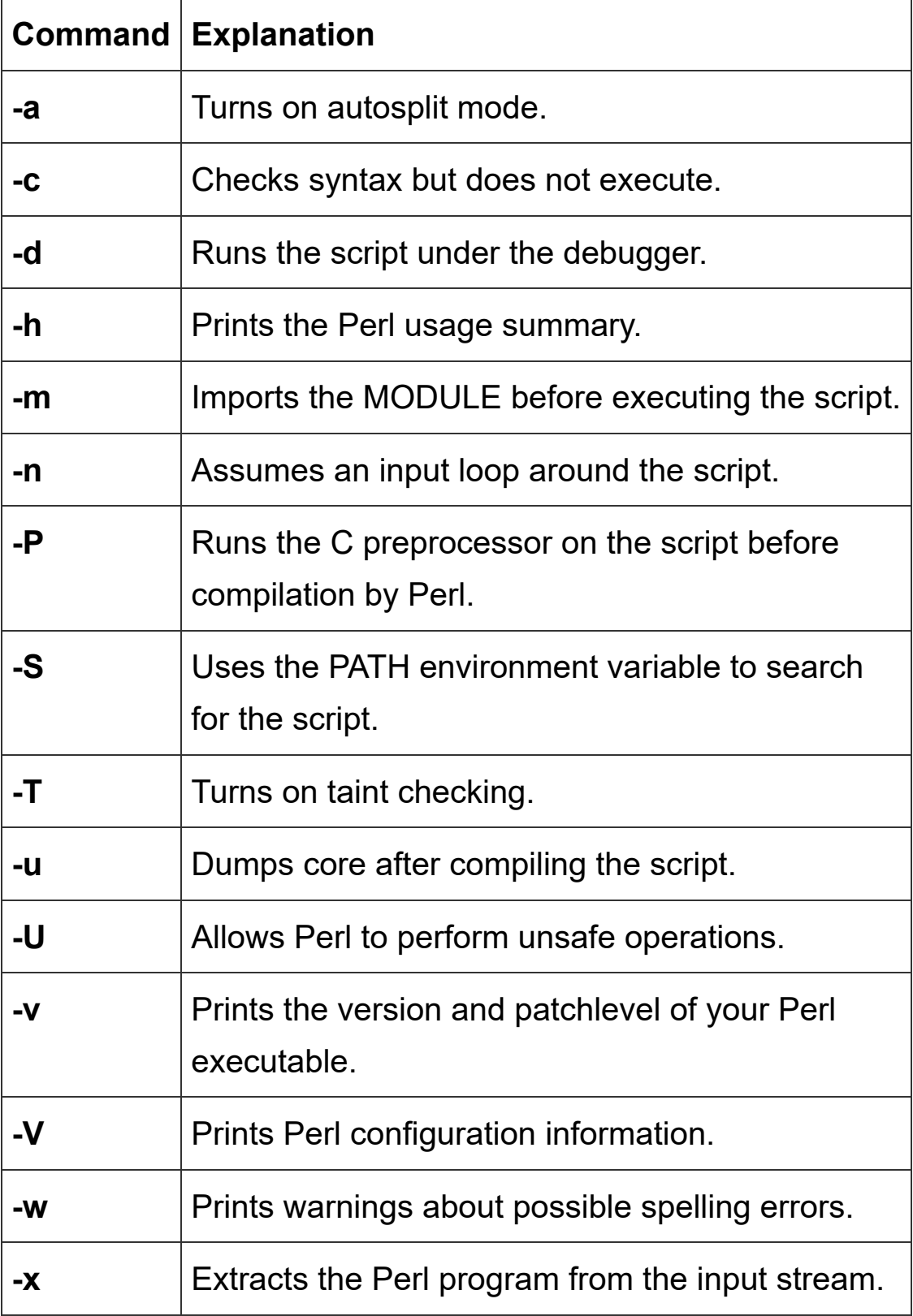

**Related Post: Introduction to Supernetting**